# ECLÉTICA Química

 $m$  $C$ 

 $n_{\rm m}$ 

**ISSN 0100-4670** 

OCHIL

VOLUME 30, NUMERO 4 Outubro a Dezembro de 2005

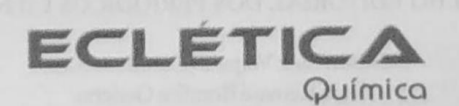

## UNIVERSIDADE ESTADUAL PAULISTA

Reitor Marcos Macari

Vice-Reitor Herman Jacobus Cornelis Voorwald

> Pró-Reitor de Pesquisa José Arana Varela

# CONSELHO EDITORIAL DOS PERIÓDICOS CIENTÍFICOS

Gilson Luiz Volpato (Coordenador) Jézio Hernani Bomfim Gutierre Mariângela Spotti Lopes Fujita Milton Lahuerta Wagner Cotroni Valenti

unesp<sup>2</sup>

# Universidade Estadual Paulista

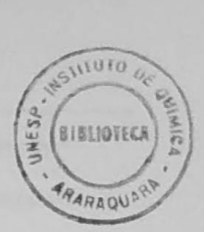

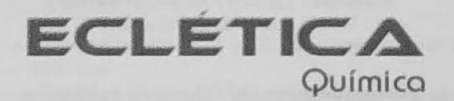

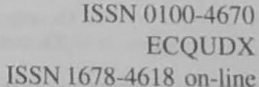

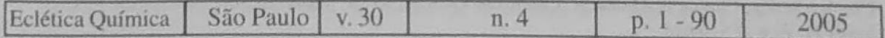

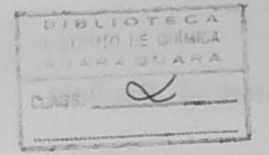

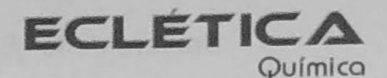

**Editor** Antonio Tallarico Adorno

**Editores Associados / Associate Editors** Antonio Eduardo Mauro Assis Vicente Benedetti

#### Comissão Editorial / Editorial Board

Heloise de Oliveira Pastore Lúcio Angnes Assis Vicente Benedetti Antonio Eduardo Mauro Antonio Tallarico Adorno

(Instituto de Ouímica - Unicamp) (Instituto de Química - USP) (Instituto de Química - Unesp) (Instituto de Química - Unesp) (Instituto de Química - Unesp)

#### Conselho Consultivo /Advisory Board

Pere Lluís Cabot (Facultad de Química - Universitat de Barcelona) Julien F. C. Boodts (Instituto de Química - UFU - Uberlândia) (Departamento de Química Fundamental - UFPE) Oscar L. Malta **Jairton Dupont** (Instituto de Química - UFRGS)

> Assessoria Técnica / Technical Advisory Valéria Aparecida Moreira Novelli

## Publicação trimestral / Quarterly publication

**Assinaturas / Subscriptions** Instituto de Química - Unesp Caixa Postal 355 14801-970 Araraguara-SP

Distribuição e Permutas / Distribution and Exchanges Coordenadoria Geral de Bibliotecas da Unesp Avenida Vicente Ferreira, 1278 - C, P, 603 17515-000 Marília - SP

**ECLÉTICA QUÍMICA** São Paulo, SP - Brasil 1976 1976-2004, 1-29  $2005, 30 n. 1 - 2 - 3 - 4$ ISSN 0100-4670 **ECOUDX** 

Os artigos publicados na Eclética Química são indexados por: The articles published in Eclética Química are indexed by :

Abstracts Journal / Referativnyi Zhurnal (Moscou - Rússia); Analytical Abstracts; Biotechnology Citation Index; Chemical Abstracts; Chemistry Citation Index; Materials Science Citation Index;

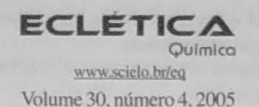

# Sumário **Contents**

Síntese e caracterização textural do catalisador CeO (TiO, obtido via sol-gel: fotocatálise do composto modelo hidrogenoftalato de potássio

Synthesis and textural characterization of CeO<sub>s</sub>/TiO<sub>s</sub> obtained by sol-gel process: photocatalysis of model compound potassium hidrogenphthalate.

J. P. S. Valente, A. B. Araújo, D. F. Bozano, P. M. Padilha, A. O. Florentino.......07

Influência dos fons K<sup>+</sup> e Mg<sup>2+</sup> na obtenção de apatitas biomiméticas Influence of ions  $K^*$  and  $Mg^{2*}$  in the attainment of biomimetic apatites.

Synthesis, characterization and thermal behaviour of solid-state compounds of 2-methoxybenzoate with some bivalent transition metal ions

Síntese, caracterização e comportamento térmico dos 2-metoxibenzoatos de alguns íons metálicos bivalentes de transição, no estado sólido.

C.T. Carvalho, A. B. Sigueira, E. C. Rodrigues, M. Ionashiro

Influência da temperatura de formação do íon de Keggin no processo de pilarização de esmectitas Influence of Keggin's ion formation temperature on smectite pilarization

D. L. guerra, V. P. Lemos, E. F. Fernandes, R. S. Angélica e M. L. da Costa........27

Fitotoxicidade de novos álcoois e alguenos derivados do  $2\alpha$ , 4 $\alpha$ -dimetil-8-oxabiciclo 3.2.1 loct-6-en-3-ona Phytotoxicity of new derivatives alcohols and alkenes of  $2\alpha$ ,  $4\alpha$ -dimethyl-8-oxabicyclo[3.2,1] oct-6-en-3-one

L. C. A. Barbosa, C. R. A. Maltha, A. J. Demuner, V. L. Silva, F. M. Oliveira, E. E. L. Borges ... 33

Influence of the synthesis conditions on the characteristics and metal adsorption properties of the 3-(1,4-phenylenediamine) propylsilica xerogel.

Influência das condições de síntese nas características e nas propriedades de adsorção de metais do xerogel 3-(1.4-fenilenodiamina)propilsílica.

J. C. P. Vaghetti, J. L. Brasil, T. M. H. Costa, E. C. Lima, E.V. Benvenutti ............ 43

Determinação simultânea de NADH e ácido ascórbico usando voltametria de onda quadrada com eletrodo de carbono vítreo e calibração multivariada

Square wave voltammetric simultaneous determination of NADH and Ascorbic acid using glassy carbon electrode and multivariate calibration

Determinação de cádmio em amostras de urina e soro humano por espectrometria de absorção atômica em forno de grafite usando irídio como modificador permanente

Determination of cadmium in urine and human serum samples by electrothermal atomic absorption spectrometry using iridium as permanent modifier

Chiral separations of mandelic acid by HPLC using molecularly imprinted polymers Separação quiral de ácido mandélico por HPLC usando polímeros molecularmente impressos

Síntese e estudo da fotoestabilidade de derivados azalactônicos encapsulados em B-ciclodextrina Synthesis and photostability studies of azlactone derivatives encapsulated in  $\beta$ -cyclodextrin.

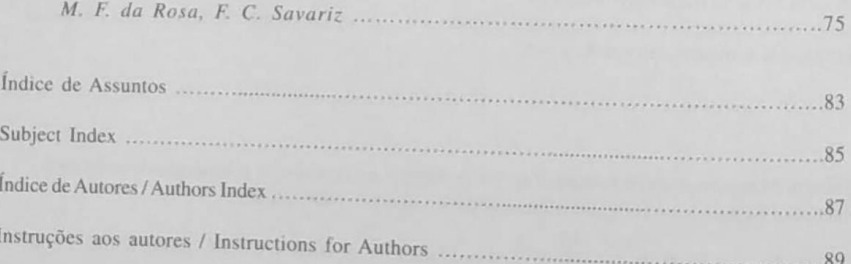

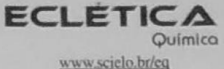

Volume 30, número 4, 2005

## Índice de Assuntos

ácido ascórbico, p.51 ácido mandélico  $(\pm)$ , p.67 adsorvente metálico, p.43  $Al., p.27$ apatitas biomiméticas, p.13 apatitas carbonatadas, p.13 argila pilarizada, p.27 atividade fotocatalítica, p.7 azalactonas, p.75 cádmio, p.59 caracterização textural, p.7 cátion oxialílico, p.33 CeO./TiO., p.7 cicloadição [4+3], p.33 ciclodextrinas, p.75 comportamento térmico, p.19 distribuição de poros, p.43 2-metoxibenzoato, p.19 enantiômeros, p.67 espectrometria de absorção atômica com atomização eletrotérmica, p.59 fotocatálise, p.7 fotodegradação, p.75 herbicidas, p.33 inibição da formação de HA, p.13 irídio permanente, p.59 magnésio, p.13 metais de transição bivalente, p.13 mínimos quadrados parciais (PLS), p.51 morfologia, p.43 NADHE, p.51 pós híbridos, p.43 potássio, p.13 resolução cromatográfica, p.43 sol-gel, p.7 sol-gel, p.43 soro, p.59 técnica de impressão molecular, p.67 voltametria de onda quadrada, p.51 urina EQ-08

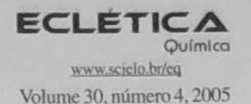

### **Subject Index**

ascorbic acid, p.51  $Al_{13}$ , p.27 azlactones, p.75 biomimetic apatites, p.13 bivalent transition metals, p.19 cadmium, p.59 carbonated apatites, p.13 CeO./TiO<sub>2</sub>, p.7 chromatographic resolution, p.67 cyclodextrin, p.75 electrothermal atomic absorption spectrometry, p.59 enantiomers, p.67 [4+3] cycloaddition, p.33 herbicides, p.33 hybrid powders, p.43 inhibition of HA formation, p.13 magnesium, p.13 metal adsorbent, p.43 molecular imprinting technique, p.67 morphology, p.43 NADH, p.51 oxyallyl cation, p.33 partial least square (PLS), p.51 permanent iridium, p.59 photocatalysis, p.7 photocatalytic activity, p.7 photodegradation, p.75 pillared clay, p.27  $(\pm)$ -mandelic acid, p.67 pore distribution, p.43 potassium, p.13 serum, p.59 smectite, p.27 sol-gel, p.7 sol-gel, p.43 square wave voltammetry, p.51 textural characterization, p.7 thermal behaviour, p.19 2-methoxybenzoate, p.19 urine, p.59

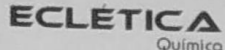

www.scielo.br/eq Volume 30, número 4, 2005

Índice de Autores **Authors Index** 

> U.V. Rev. p.59 V.L. Silva, p.33 V. P. Lemos, p.27

A.A. B. Araújo, p.7 A. B. Siqueira, p.19 A. C. Guastaldi, p.13 A. H. Aparecida, p.13 A. J. Demuner, p.33 A. O. Florentino, p.7 Ching-Chiang Hwang, p.67 Chin-Yin Hung, p.67 C.R.A. Maltha, p.33 C.T. Carvalho, p.19 D. Andrada, p.59 D. F. Bozano, p.7 D. L. Guerra, p.27 E. C. Lima, p.43 E. C. Rodrigues, p.19 E. E. L. Borges, p.33 E. F. Fernandes, p.27 E.V. Benvenutti., p.43 F.C. Savariz., p.75 F. G. Pinto, p.59 F.M. Oliveira, p.33 Han-Hung Huang, p.67 J.B.B. Silva, p.59 J. C. P. Vaghetti, p.43 J.L. Brasil, p.43 J. P. S. Valente, p.7 L. C. A. Barbosa, p.33 L. H. Mazo, p.51 L. M. S. Ansaloni, p.59 M. F. da Rosa, p.75 M. Ionashiro, p.19 M. L. da Costa, p.27 M. L. dos Santos, p.13 M. V.L. Fook, p.13 P. M. Padilha, p.7 R. C. Barthus, p.51 R.J. Poppi, p.51 R. S. Angélica, p.27 T. M. H. Costa, p.43